# **Velocidades superlumínicas y viajes al pasado en una pantalla con retraso temporal**

# **Superluminal speeds and travels to the past in a screen with time delays**

## **Sebastián I. Arroyo1,2, Damián H. Zanette1,3**

*<sup>1</sup>Consejo Nacional de Investigaciones Científicas y Técnicas, Argentina.*  <sup>2</sup>*Universidad Nacional de Quilmes, Roque Sáenz Peña 352, 1876 Bernal, Buenos Aires, Argentina* 

<sup>3</sup>*Centro Atómico Bariloche e Instituto Balseiro, Comisión Nacional de Energía Atómica, 8400 San Carlos de Bariloche, Río Negro, Argentina.* 

**E-mail:** sebastian.arroyo@unq.edu.ar, zanette@cab.cnea.gov.ar

(Recibido el 31 de marzo de 2016; aceptado el 12 de agosto de 2016)

#### **Resumen**

Sobre la base de una observación realizada en la exposición interactiva *Lugar a Dudas*, en el Centro Cultural de la Ciencia de Buenos Aires, Argentina, discutimos una clase de objetos que, sin violar la Teoría de la Relatividad, se mueven más rápido que la luz y que emulan viajes en el tiempo hacia el pasado. Estos objetosse implementan mediante el procesamiento de una grabación en video, a la que se le introducen retrasos temporales convenientemente distribuidos sobre la imagen. A diferencia de los ejemplos tradicionales de movimiento superlumínico, pueden ser realizados con recursos experimentales y computacionales corrientes, lo que enfatiza su valor didáctico. Planteamos la descripción matemática del efecto causado por los retrasos temporales en el movimiento de las imágenes grabadas, y proponemos una serie de interrogantes con el objeto de motivar análisis ulteriores.

**Palabras clave:** Movimiento superlumínico; Relatividad; Viajes en el tiempo; Procesamiento de imágenes.

#### **Abstract**

On the basis of an observation made at the interactive scientific exhibition *Lugar a Dudas* (Centro Cultural de la Ciencia, Buenos Aires, Argentina), we discuss a class of objects that, without violating Relativity Theory, move faster than light, and that emulate travels in time toward the past. These objects are implemented by processing a video recording, to which suitable time delays are introduced over the image. In contrast with traditional examples of superluminal motion, they can be realized using ordinary experimental and computational resources, which emphasizes their didactic value. We formulate the mathematical description of the effect of time delays in the video images, and pose a series of questions in order to motivate further analysis.

**Keywords:** Superluminal motion; Relativity; Time travelling; Image processing.

## **I. INTRODUCCIÓN**

En su clásico artículo *Things that go faster than light* (*Cosas que se mueven más rápido que la luz*) el físico nuclear Milton Rothman (1960) discute varios fenómenos de naturaleza ondulatoria que involucran "cosas" cuya velocidad supera los 300.000 kilómetros por segundo, es decir, la velocidad de la luz en el vacío. En una guía de ondas electromagnéticas, por ejemplo, el patrón de interferencia entre las sucesivas reflexiones en las paredes conductoras puede viajar a lo largo del eje de la guía más rápido que las propias ondas. La velocidad de fase de las ondas de radio en la ionósfera, donde se reflejan antes de volver a la Tierra, también puede ser mayor que la velocidad de la luz. Asimismo, la fase de las ondas cuánticas que representan partículas materiales en la teoría ondulatoria de deBroglie se mueve siempre más rápido que la luz (Crawford, 1971).

Según la Teoría de la Relatividad, ningún objeto masivo puede moverse a velocidad igual o mayor que la de la luz,  $c \approx 3 \times 10^8$  m/s. Por pequeña que sea su masa, la posibilidad de que la velocidad de una

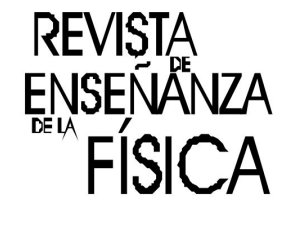

partícula alcance o supere *c* es incompatible con las leyes de la dinámica. En efecto, para que una partícula masiva alcance la velocidad de la luz, sería necesario entregarle una cantidad infinita de energía. Como corolario de la equivalencia relativista entre energía y masa, además, tampoco puede transportarse energía con velocidad mayor que *c* .

Por otro lado, si una partícula se moviera más rápido que la luz, podría utilizarse para establecer una relación causal entre dos eventos cuyo ordenamiento temporal depende del sistema de referencia desde el que se los observa (Ponce, 2010). Debido a esta misma razón, según la Relatividad, es imposible transmitir cualquier tipo de información a velocidades superlumínicas. En los fenómenos ondulatorios discutidos por Rothman (1960), de hecho, es la *fase* de las ondas la que puede superar la velocidad de la luz. Sin embargo, la información contenida en una señal ondulatoria –así como la energía de una onda electromagnética o la masa asociada a una onda de deBroglie– se propaga con la velocidad de *grupo* de la onda (Crawford, 1971), que es siempre menor o igual que *c* .

A modo de ejemplo introductorio, Rothman (1960) señala que la mancha luminosa producida sobre una pantalla suficientemente lejana por un haz de luz que cambia de dirección bruscamente puede moverse más rápido que la luz. Si la velocidad angular del haz (medida en radianes por segundo) es  $\omega_y$  la pantalla se encuentra a distancia *D* de la fuente de luz, cuando el haz incide perpendicularmente a la pantalla, la velocidad de la mancha luminosa está dada por el producto $V = \omega D$ . Hoy en día, varios textos divulgativos discuten este mismo "experimento pensado", en la forma de un rayo láser que ilumina la superficie de la Luna (Munroe, 2015; ver Fig. 1). Con imprimirle al láser una rotación de apenas 60º por segundo ( $\omega \approx 1,05 \,\mathrm{s}^{-1}$ )–lo que lograríamos sin dificultad sosteniéndolo con la mano– la mancha luminosa sobre nuestro satélite, situado a  $D \approx 3.8 \times 10^8$  m, se movería considerablemente más rápido que la luz, a casi  $4\times10^8$  m/s. Sin embargo, el movimiento de la mancha no conlleva transporte de masa ni energía –ni tampoco transmisión de información–sobre el suelo lunar, de modo que no existe incompatibilidad con la Relatividad.

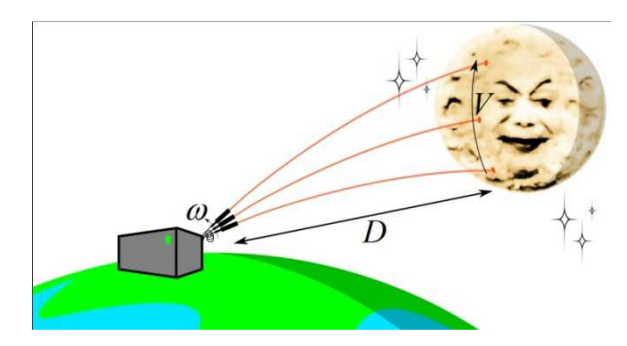

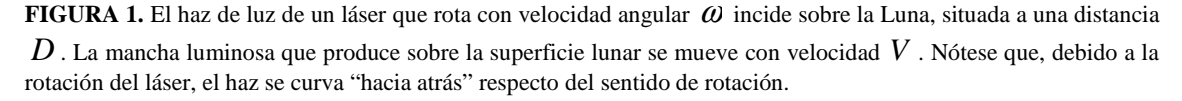

El objetivo de este artículo es discutir el movimiento superlumínico de un objeto no materialbasado en un principio diferente, realizable con recursos computacionales corrientes y que, por lo tanto, puede ser la base de uno o más trabajos prácticos en cursos de física o de temáticas afines. Se trata del procesamiento de una grabación de video mediante el agregado de retrasos temporales apropiadamente distribuidos. Como resultado se obtienen imágenes que, sobre la pantalla donde se proyecta la grabación, se mueven más rápido que la luz, y cuya sucesión temporal se invierte, emulando un viaje en el tiempo hacia el pasado.

Nuestra presentación se inicia con una observación realizada en una de las actividades de la exposición científica interactiva *Lugar a Dudas*, en el Centro Cultural de la Ciencia de la ciudad de Buenos Aires, donde el agregado de los retrasos temporales se realiza en tiempo real sobre la grabación del público que participa de la actividad: al aplicar los retrasos, la imagen de determinados objetos aparece triplicada sobre la pantalla de proyección (sección II). La explicación de esta observación empírica nos lleva a analizar, en la sección III, cómo se transforman las trayectorias de las imágenes de los objetos debido a los retrasos temporales. Como resultado de este análisis descubrimos quelas imágenes pueden moverse sobre la pantalla a velocidades arbitrariamente grandes e invirtiendo su ordenamiento temporal, tal como describimos en la sección IV. Finalmente, en la sección V, comentamos el valor didáctico de esta presentación, y proponemos algunos interrogantes que pueden enriquecerla en el aula.

### **II. EL ESTUDIO DE***LUGAR A DUDAS*

*Lugar a Dudas* es un espacio interactivo del Centro Cultural de la Ciencia (www.ccciencia.gob.ar), inaugurado en Buenos Aires, Argentina, en noviembre de 2015. Se focaliza en conceptos transversales a diversas áreas del conocimiento científico, mediante actividades articuladas alrededor de las ideas de tiempo, información y azar. *El Estudio* es un módulo de *Lugar a Dudas*con contenido desarrollado por la empresa Playbots (www.playbots.net)e incluido en la muestra permanente *El Tiempo*. Cuenta con una gran pantalla de proyección y una cámara de video que graba al público situado frente a la pantalla. La grabación se proyecta continuamente sobre la misma pantalla, invertida de izquierda a derecha, de modo que el público contempla su propia imagen como en un espejo. Sin embargo, antes de ser proyectada, la grabación se procesa de modo de introducir un retraso temporal diferente en cada línea horizontal de la imagen. El retraso es creciente de arriba hacia abajo y totaliza unos 5 segundos entre el extremo superior y el inferior. El panel izquierdo de la figura 2 esquematiza el arreglo de *El Estudio*.

El video depositado en youtu.be/ewwZXRVekKI muestra una grabación de la pantalla de *El Estudio* realizada desde la ubicación del público. Debido al retraso temporal, los movimientos de las dos personas que aparecen en la grabación (los autores de este artículo) se deforman, modulados por amplias ondulaciones que se propagan en dirección vertical. La segunda sección del video (0:47 en adelante) repite una parte que queremos analizar con más detalle. El video se detiene en un cuadro, reproducido en el panel derecho de la figura 2, en que uno de los autores (S.I.A.) se está levantando luego de haber permanecido agachado por unos segundos. Como vemos, en este cuadro la pantalla muestra simultáneamente *tres* imágenes de la cabeza de S.I.A., indicadas por las flechas. La de más arriba está parcialmente fuera del cuadro, pero se reconoce claramente en los instantes subsiguientes del video. La más interesante de las tres, sin embargo, es la del medio. En primer lugar, está invertida y parcialmente fundida por el cuello con la de arriba y por la frente con la de abajo. Además, según se aprecia en el video, se mueve hacia abajo, viajando entre las otras dos imágenes.

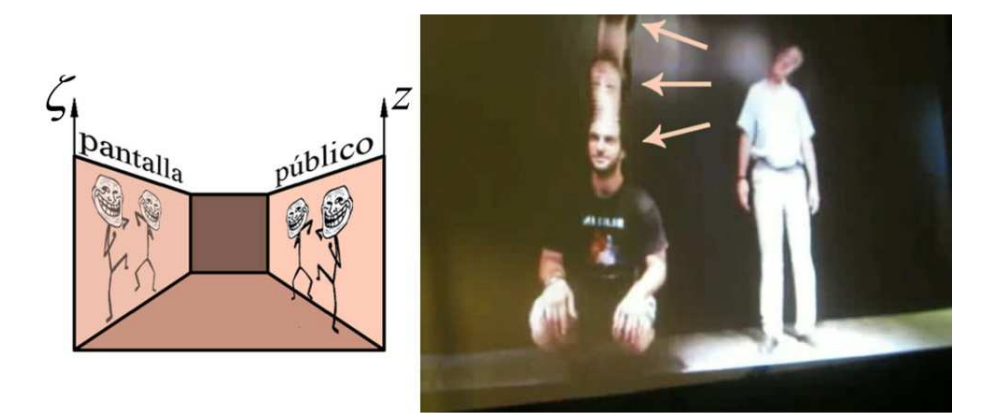

**FIGURA 2.** Izquierda: Esquema de *El Estudio*. Derecha: Cuadro extraído del video depositado en youtu.be/ewwZXRVekKI, donde se observan simultáneamente tres imágenes de la misma cabeza, señaladas por flechas.

¿Cuál es el origen de las tres imágenes simultáneas del mismo objeto en la pantalla de *El Estudio*? ¿Cómo se explica el comportamiento de la imagen del medio? Veremos a continuación que estos fenómenos, difíciles de predecir intuitivamente, son consecuencia directa del retraso temporal introducido en el procesamiento del video. Asimismo, como adelantamos en la Introducción, mostraremos que las imágenes sobre la pantalla pueden moverse con velocidades superlumínicas y la imagen del medio invierte el orden de su secuencia temporal.

# **III. RETRASOS TEMPORALES E IMÁGENES TRIPLES**

La descripción matemática de lo que ocurre sobre la pantalla de *El Estudio* puede realizarse en términos sencillos. Para simplificar la discusión, trataremos solamente movimientos en la dirección vertical, como es el caso de la cabeza cuya imagen se triplica. Introducimos una coordenada $\zeta$  a lo largo de la vertical de la pantalla y, respectivamente, *z* en el mundo real, donde se ubica el público. Ambas coordenadas están indicadas en el esquema de la figura 2. La proyección de la imagen del mundo real sobre la pantalla puede representarse por medio de una funciónζ *z*)( que indica sobre qué punto en la pantalla se proyecta cada posición del mundo real. Sin pérdida de generalidad, esta función puede ser la identidad, ζ = *z* . En otras palabras, a cada altura en la pantalla le asignamos un valor de ζ que, numéricamente, coincide con el valor de la coordenada *z* correspondiente al punto del mundo real que se proyecta a esa altura.

Consideremos ahora un objeto puntual que se mueve en el mundo real. Su posición está dada por una función del tiempo,  $z(t)$ . Por razones que quedarán claras inmediatamente, nos conviene describir el movimiento en términos de la coordenada temporal como función de la posición,  $t(z)$ . Es decir, invertimos la relación funcional entre espacio y tiempo. Supongamos además que el retraso temporal  $\tau$  aplicado a la grabación del objeto, cuyo valor depende de la alturaζ sobre la pantalla, está dado por una función  $\tau(\zeta)$ . El tiempo *t'* al cual la imagen sobre la pantalla alcanza la alturaa la que se encontraba el objeto en el mundo real a tiempo *t* está dado por

$$
t' = t(\zeta) + \tau(\zeta). \tag{1}
$$

Esta ecuación expresa simplemente que, para cada altura sobre la pantalla, la diferencia entre los tiempos *t* y *t*′ está dada por el retraso<sup>τ</sup> .Despejandoζ como función de *t*′ , tendremos la trayectoria de la imagen del objeto sobre la pantalla. Es importante comprender que ambos tiempos,*t* y *t*′ , están medidos por el mismo observador –por ejemplo, un miembro del público que examina cómo se mueven el objeto y su imagen. Son dos lecturas del mismo reloj, respectivamente, cuando el objeto y su imagen alcanzan una determinada altura.

La operación definida por la ecuación (1) tiene una representación geométrica directa en términos del gráfico de las funciones  $z(t)$  y  $\zeta(t)$ , es decir, de las trayectorias del objeto y su imagen. Las curvas más claras en los dos paneles de la figura 3 muestran la trayectoria de un objeto en el mundo real, con movimiento ascendente similar al de la cabeza del video. La flecha a lo largo de la curva muestra el sentido del movimiento –de abajo hacia arriba y, naturalmente, en la dirección creciente del tiempo (de izquierda a derecha). La ecuación (1) indica que, para obtener la trayectoria de la imagen del objeto sobre la pantalla, debe sumarse a la coordenada temporal de la trayectoria en el mundo real un retraso que, para cada altura, tiene el valor prescripto por la función  $\tau(\zeta)$ . Esta operación está representada en la figura por las flechas horizontales, que corresponden a un retraso creciente de arriba hacia abajo, como en la pantalla de *El Estudio*.

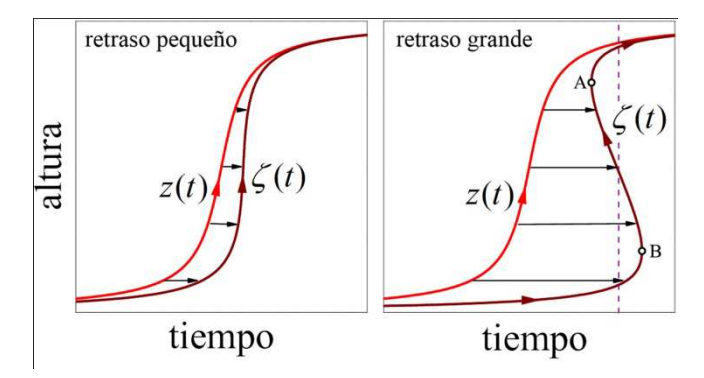

**FIGURA 3.** Trayectorias de un objeto con movimiento ascendente, en el mundo real (curvas claras) y sobre la pantalla de *El Estudio* (curvas oscuras). Las flechas horizontales representan la adición del retraso temporal, que crece de arriba hacia abajo. El retraso es más pequeño en el gráfico de la izquierda que en el de la derecha. En este último, la recta vertical punteada indica un tiempo al que se ven tres imágenes del objeto sobre la pantalla. Los puntos A y B limitan el intervalo en que aparecen las tres imágenes.

Como vemos en el panel izquierdo de la figura 3, un retraso temporal chico deforma levemente la trayectoria, pero no modifica su aspecto general. En cambio, un retraso más grande, como en el panel de la derecha, puede tener consecuencias más drásticas.

El "pliegue" que se forma en la zona central de la trayectoria al sumar el retraso temporal explica el efecto de las tres cabezas del video. En la figura, la recta vertical punteada indica uno de los tiempos en los que la imagen del objeto aparece tres veces sobre la pantalla, correspondiendo a las tres intersecciones de la curva con la recta. A este tiempo confluyen en la pantalla tres momentos diferentes de la trayectoria en el mundo real. Analizando el gráfico a lo largo de la coordenada temporal, queda claro también cómo se generan y se desplazan las tres imágenes. Inicialmente, sólo se observa la imagen de más abajo, subiendo lentamente. En cierto instante, aparece abruptamente una imagen en la zona superior de la pantalla (punto A), que inmediatamente se separa en dos. A partir de este momento tenemos tres imágenes. De las dos recién aparecidas, la superior sube y la del medio baja acercándose a la inferior, que sigue subiendo. Finalmente, estas dos últimas colapsan en una sola y desaparecen (punto B), y solo sobrevive la de más arriba. Una observación cuidadosa del video muestra que esta es efectivamente la evolución de las tres imágenes de la cabeza de S.I.A.

#### **IV. VELOCIDADES INFINITAS Y VIAJES EN EL TIEMPO**

Las condiciones para que aparezca un "pliegue" en la trayectoria al sumar el retraso temporal pueden obtenerse a partir de la ecuación (1), teniendo presente que la pendiente del gráfico de la trayectoria no es otra cosa que la velocidad del objeto. Para obtener un resultado concreto, supondremos que el retraso temporal sobre la pantalla varía linealmente de arriba hacia abajo, de modo que podemos escribirlo como  $\tau(\zeta) = (\zeta_0 - \zeta)/u$ , donde  $\zeta_0$  corresponde al punto más alto de la pantalla y *u* es una constante con unidades de velocidad. Si llamamos *v* a la velocidad del objeto en el mundo real y *v*′ a la velocidad de su imagen sobre la pantalla, derivando la ecuación (1) respecto de  $\zeta$  y teniendo en cuenta que hemos elegi $d\sigma\zeta = z$ , obtenemos

$$
\frac{1}{v'} = \frac{1}{v} - \frac{1}{u}.
$$
 (2)

De esta relación, vemos que en los puntos donde  $v = u$  el cociente  $1/v'$  se anula y, por lo tanto, la velocidad v<sup>'</sup>se hace infinita. En estos puntos (A y B en el panel derecho de la figura 2), la curva de la trayectoria de la imagen sobre la pantalla se hace vertical y se genera el "pliegue". En las vecindades de los puntos A y B, en tanto, la velocidad *v*' puede alcanzar valores arbitrariamente altos.

En relación con nuestros comentarios introductorios sobre la Teoría de la Relatividad, sin embargo, la mención de velocidades arbitrariamente grandes no debería dejar de despertar suspicacias. ¿Qué es lo que se mueve con velocidad infinita cuando el gráfico de latrayectoria se hace vertical? En nuestro caso, se trata de la imagen del objeto sobre la pantalla. Alrededor de los puntos A y B, en los dos sectores donde la pendiente de la curva es mayor que *c* , la imagen se mueve de hecho más rápido que la luz. Naturalmente, como este movimiento no implica que se esté desplazando ningún objeto material, no hay contradicciones con la Relatividad. La imagen sobre la pantalla entra dentro de la categoría de "cosas" que pueden moverse con velocidad mayor que la de la luz, tal como mencionamos en la Introducción.

Pero las peculiaridades cinéticas de la imagen sobre la pantalla no terminan aquí. En el tramo de la trayectoria que une los puntos A y B, la sucesión de eventos a lo largo de la "historia" de la imagen – indicada por la flecha sobre la curva– transcurre en sentido contrario al eje temporal (de derecha a izquierda). Si se tratara de la trayectoria de un objeto real, deberíamos concluir que el objeto se está moviendo *hacia atrás en el tiempo*. Esta interpretación de los tramos "invertidos" de las trayectorias en el espacio-tiempo es la que llevó a Richard Feynman (1949) a considerar a los positrones como electrones viajando hacia el pasado, como una representaciónconveniente para el cálculo de las amplitudes de *scattering*en la creación y aniquilación mutua de ambos tipos de partícula. La misma noción, que ya se hallaba implícita en la teoría del *Universo de un electrón* de John Wheeler (Feynman, 1965), reaparece en los diagramas de Feynman para procesos en los que intervienen pares partícula-antipartícula, cuando se los analiza como gráficos en el espacio-tiempo (Ferrer Soria, Ros Martínez, 2005).

Cabe aclarar que la posibilidad de observar un hipotético viaje en el tiempo (sea hacia el pasado o hacia el futuro) requiere que el objeto que viaja lleve consigo un reloj propio que pueda compararse con el reloj del observador que describe el viaje. Si el objeto es un ser vivo, el candidato ideal como reloj propio es cualquiera de sus procesos biológicos, por ejemplo, su propio envejecimiento. Durante un viaje al pasado, el reloj propio seguiría avanzando pero, respecto del tiempo del observador, estaría funcionando "marcha atrás". En otras palabras, el observador vería al viajero rejuveneciendo progresivamente.

En la pantalla de *El Estudio* el viajero no es un ser vivo, sino la imagen de un objeto. En el tramo "invertido" de latrayectoria, la secuencia temporal de suposición es la opuesta a la del objeto en el mundo real. En el caso de la cabeza de S.I.A., si fuéramos capaces de percibir su envejecimiento a lo largo del video, veríamos que la imagen de la cabeza del medio rejuvenece –al contrario de las otras dos.

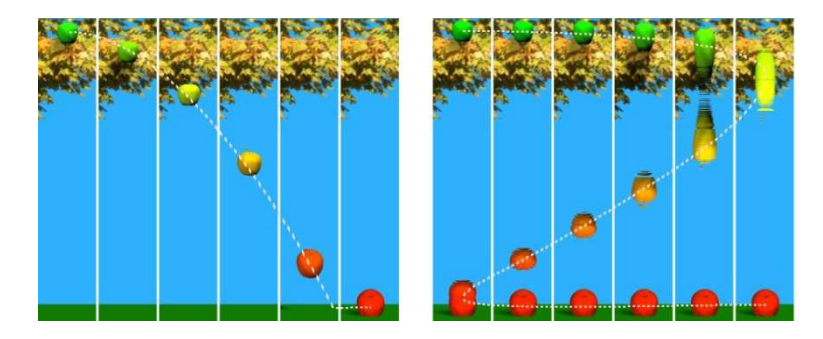

**FIGURA 4.**Izquierda: Sucesión de imágenes tomadas de la primera sección del video depositado en youtu.be/- R07nMhK0zk, con una manzana que cambia de color, de verde a rojo, mientras cae. Derecha: Sucesión de imágenes de la animación con retraso temporal (segunda sección del video), donde se ven simultáneamente tres imágenes de la manzana. Las líneas de puntos siguen las trayectorias de cada imagen.

Si bien el envejecimiento o rejuvenecimiento de la cabeza en el video escapa por completo a nuestra percepción, es posible simular computacionalmente el mismo tipo de fenómeno controlando los parámetros relevantes de modo que el efecto sea visible dentro de escalas temporales más apropiadas. La primera sección de la animación depositada en youtu.be/-R07nMhK0zk muestra la caída de una manzana. A medida que cae, la manzana "madura", cambiando de color verde a rojo. Por lo tanto, el color funciona como un reloj interno. El panel de la izquierda en la figura 4 presenta una sucesión de imágenes de la animación.

En la segunda sección (que luego se repite más lentamente para apreciar el efecto con más claridad), aplicamos un retraso temporal a cada línea de la animación.<sup>1</sup> A diferencia de la cabeza en el video de *El Estudio*, la manzana se mueve hacia abajo, de modo que el retraso debe crecer hacia arriba para conseguir el efecto de triple imagen. En nuestra simulación, elegimos un retraso que aumenta linealmente con la altura, alcanzando 5 segundos para la línea más alta. La imagen del medio se comporta como esperábamos, y tal como ilustra el panel derecho de la figura 4. Aparece y desaparece en bifurcaciones con las otras dos imágenes, se mueve hacia arriba –en dirección contraria a la manzana original– y, a medida que pasa el tiempo, reverdece en vez de madurar. Si fuera una manzana real, la estaríamos viendo viajar hacia su propio pasado. Y si fuéramos capaces de medir su velocidad suficientemente cerca del colapso con las otras dos manzanas, obtendríamos valores arbitrariamente mayores que *c* .

### **V. CONCLUSIÓN**

 $\overline{a}$ 

En este trabajo, hemos discutido las propiedades cinemáticas de una clase de objetos que, sin violar la Teoría de la Relatividad, son capaces de moverse más rápido que la luz –alcanzando velocidades arbitrariamente grandes– y emular viajes en el tiempo hacia el pasado. Se trata de las imágenes obtenidas al aplicar retrasos temporales convenientemente distribuidos en los sucesivos cuadros de una grabación de video. A diferencia de los ejemplos tradicionales (Rothman, 1960), que caben dentro de la categoría de "experimentos pensados" o involucran técnicas experimentales avanzadas, estos objetos superlumínicos pueden realizarse con recursos experimentales y computacionales corrientes. De hecho, nuestra presentación se basó en una realización implementada en la exposición científica *Lugar a Dudas*, en el Centro Cultural de la Ciencia de Buenos Aires, donde la observación de los fenómenos que hemos descripto está al alcance del público en general.

A modo de comentarios finales, enfatizaremos dos aspectos que, a nuestro entender, otorgan valor didáctico al contenido de este artículo. En primer lugar, la observación de la imagen triple en una pantalla con retraso como la de *El Estudio* puede presentarse como un dato empírico, difícil de predecir intuitivamente, que requiere ser explicado en base a nuestro conocimiento sobre cómo funciona el sistema observado. Como hemos visto, bastan argumentos relativamente sencillos en el área de la cinemática para explicarlo. Esta simplicidad realza el interés del problema de encontrar tal explicación, teniendo en cuenta que la observación empírica sugiere, a primera vista, un fenómeno complicado. A su vez, la explicación hallada permite predecir determinados comportamientos –como la inversión de la sucesión temporal de la imagen del medio– que no fueron percibidos en la observación empírica, pero que pueden reproducirse mediante una realización alternativa del mismo fenómeno, en nuestro caso, mediante técnicas computacionales. Tenemos así un diáfano ejemplo del ciclo observación-teoría-predicción-observación, característico del proceso de creación de conocimiento científico.

<sup>&</sup>lt;sup>1</sup>El código computacional utilizado está depositado en el dominio público, y puede obtenerse en línea a través del enlace github.com/sebalander/delayCCC

En segundo lugar, el sistema que hemos discutido proporciona material para varios ejercicios de articulación entre física y computación. La manipulación y procesamiento computacional de imágenes y animaciones –con la correspondiente fundamentación teórica– es una herramienta muy poderosa en la simulación de procesos físicos, y puede considerarse relativamente poco explorada en cuanto a su utilización por los propios estudiantes.

Por otro lado, los efectos que hemos descripto en la pantalla con retraso temporal sugieren varias preguntas, de diferente grado de dificultad, asociadas con su versatilidad. ¿Cuán arbitraria es la forma de la trayectoria deformada por el retraso temporal? ¿Sería posible, por ejemplo, crear un ciclo cerrado sobre la pantalla a partir de una trayectoria abierta en el mundo real? ¿En qué medida se generalizarían estos efectos si el retraso temporal se hiciera punto a punto, en vez de línea a línea, sobre la imagen grabada? ¿Qué condiciones debería satisfacer el retraso temporal para que en el "mundo de la pantalla" se respeten los principios de la causalidad, ya sea en sentido clásico o relativista? ¿Cómo fluye la información sobre la pantalla para una dada distribución de retrasos? Todos estos interrogantes pueden inspirar desde un análisis puramente especulativo hasta desarrollos matemáticos rigurosos.

#### **AGRADECIMIENTOS**

Los autores agradecen un estimulante intercambio de ideas con Milena Winograd, del Centro Cultural de la Ciencia de Buenos Aires, y con Hernán Freedman, de Playbots Entertainment Technology.

#### **REFERENCIAS**

Crawford, F. S. (1971). *Ondas. Berkeley Physics Course, vol. 3*. Barcelona: Reverté.

Ferrer Soria, A., Ros Martínez, E. (2005).*Física de Partículas y de Astropartículas*. Valencia: Publicacions Universitat de València.

Feynman, R. (1965). Nobel Lecture: The development of the space-time view of Quantum Electrodynamics, www.nobelprize.org

Feynman, R. (1949).The theory of positrons.*PhysicalReview,*76(6), 749-759.

Munroe, R. (2015) *¿Qué pasaría si…? Respuestas serias y científicas a todo tipo de preguntas absurdas*. Buenos Aires: Aguilar.

Ponce, V. H. (2010).*Mecánica Clásica*. Mendoza: EDIUNC.

Rothman, M. A. (1960).Things that go faster than light. *Scientific American,* 203(1), 142-152.